# **BAB III METODE PENELITIAN**

### **3.1 Jenis Penelitian**

Penelitian ini merupakan penelitian yang bersifat komparatif. Penelitian komparatif menurut Sugiyono (2016), adalah penelitian yang membandingkan keadaan satu variabel atau lebih pada dua atau lebih sampel yang berbeda, atau dua waktu yang berbeda. Adapun penerapan penelitian komparatif pada penelitian ini digunakan untuk mengetahui perbedaan kinerja reksadana saham syariah dengan kinerja reksadana saham konvensional. Berdasarkan jenis data yang digunakan maka penelitian ini merupakan penelitian kuantitatif yaitu penelitian yang menggunakan angka-angka sebagai penjelasannya.

### **3.2 Jenis dan Sumber Data**

Dalam menyusun penelitian ini jenis data yang digunakan oleh penulis adalah data sekunder karena diperoleh dari media perantara seperti jurnal yang telah dipublikasikan, majalah, halaman website, atau data statistik lainnya; Data sekunder yang dibutuhkan dalam penelitian ini berupa Nilai Aktiva Bersih (NAB), Reksadana Saham Konvensional dan Reksadana Saham Syariah. Data sekunder lainnya yang dikumpulkan untuk membantu memecahkan permasalahan dalam penelitian ini adalah data bulanan Suku Bunga Bank Indonesia, Indeks Harga Saham Gabungan, dan Jakarta Islamic Index. Dalam penelitian ini data diperoleh dari situs web Otoritas Jasa Keuangan, situs web Bank Indonesia, situs web Indonesia Stock Exchange dan situs web Yahoo Finance.

# **3.3 Metode Pengumpulan Data**

Penelitian ini menggunakan metode dokumentasi untuk pengumpulan data. Menurut Sugiyono (2016), dokumentasi adalah penggunaan data yang berasal dari dokumen-dokumen yang sudah ada. Dalam penelitian ini akan digunakan melalui beberapa metode pengumpulan data, antara lain adalah sebagai berikut:

1. Penelitian Pustaka

Penelitian pustaka adalah salah satu alternative untuk memperoleh data dengan membaca atau mempelajari berbagai macam literature dan tulisan ilmiah yang berhubungan dengan penelitian ini.

- 2. Penelitian Lapangan (Field Research)
	- a. Observasi

Observasi merupakan teknik untuk mengumpulkan data penelitian. Penelitian ini dilaksanakan dengan cara mengadakan penelitian di Otoritas Jasa Keuangan dan website-website lainnya yang berhubungan dengan penelitian observasi pasif. Observasi pasif yaitu peneliti mengamati tapi tidak terlibat pada kegiatan tersebut.

b. Dokumentasi

Pengumpulan data dengan cara menyalin atau mengambil data-data dari catatan, dokumentasi, dan administrasi yang sesuai dengan masalah yang sedang diteliti.

## **3.4 Populasi dan Sampel**

# **3.4.1 Populasi**

Populasi adalah wilayah generalisasi yang terdiri atas obyek atau subyek yang mempunyai kualitas dan karakteristik tertentu yang ditetapkan oleh peneliti untuk dipelajari dan kemudian ditarik kesimpulannya Sugiyono (2016). Populasi penelitian ini adalah Reksadana Syariah dan Reksadana Konvensional yang terdaftar di Otoritas Jasa Keuangan.

### **3.4.2 Sampel**

Sampel adalah bagian dari jumlah dan karakteristik yang dimiliki oleh populasi tersebut (Sugiyono, 2016). Sampel ini adalah Reksadana jenis saham syariah dan Reksadana saham konvensional yang terdaftar di Otoritas Jasa Keuangan periode 2016-2018. Penarikan sampel penelitian menggunakan metode *proposive judgement sampling* yaitu sampel yang dipilih disesuaikan karakteristiknya dengan kriteria pemilihan sampel yang sudah ditentukan. Adapun beberapa kriteria dari pemilihan sampel ini yaitu sebagai berikut :

| N <sub>0</sub> | <b>Kriteria</b>                                                                                                    | <b>Reksadana</b> | <b>Reksadana</b> | Jumlah |
|----------------|----------------------------------------------------------------------------------------------------|------------------|------------------|--------|
|                |                                                                                                    | syariah          | konvensional     | sampel |
| $\mathbf{1}$   | Reksadana jenis saham syariah<br>Reksadana<br>saham<br>dan<br>konvensional yang terdaftar di<br>Otoritas Jasa Keuangan periode<br>2016-2018.                                                                                                    | 15               | 49               | 64     |
| $\overline{2}$ | Sampel yang dipilih adalah<br>produk<br>dari perusahaan<br>reksadana<br>saham yang telah<br>beroperasi dari Januari 2016<br>sampai dengan Desember 2018                                                                                                    | 12               | 21               | 33     |
| $\mathbf{3}$   | Reksadana saham yang tidak<br>pernah diberhentikan sementara<br>kegiatan operasinya<br>selama<br>2016<br>periode bulan Januari<br>sampai dengan Desember 2018<br>dan data NAB yang digunakan<br>adalah data bulanan untuk tahun<br>yang bersangkutan.                           | 9                | 16               | 25     |
| 4              | Reksadana saham syariah dan<br>konvensional yang termasuk<br>urutan sembilan (9) persentasi<br>NAV/NAB tertinggi<br>selama<br>periode Januari 2016 sampai<br>dengan Desember 2018 atau<br>year-to-date (YTD) 3 tahun dari<br>persentase Nilai aktiva bersih 29<br>Desember 2018 | 9                | 9                | 18     |
| <b>Total</b>   |                                                                                                    | 9                | 9                | 18     |

**Tabel 3.1 Kriteria Pemilihan Sampel**

Sumber : data diolah 2019

Berdasarkan beberapa kriteria penentuan sampel, maka ditemukan sampel pada penelitian ini yaitu 18 sampel reksadana saham, diantaranya 9 reksadana saham syariah tercantum pada Tabel 3.2 dan 9 reksadana saham konvensional tercantum pada Tabel 3.3.

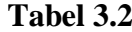

| No.            | <b>Produk Reksadana Saham</b><br>Syariah | Perusahaan manajer investasi         |  |
|----------------|------------------------------------------|--------------------------------------|--|
| $\mathbf{1}$   | Batavia Dana Saham Syariah               | Batavia Prosperindo Aset             |  |
|                |                                          | Manajemen, PT                        |  |
| $\overline{2}$ | <b>BNP Paribas Pesona Syariah</b>        | <b>BNP Paribas Asset Management,</b> |  |
|                |                                          | <b>PT</b>                            |  |
| 3              | <b>Cipta Syariah Equity</b>              | Ciptadana Asset Management, PT       |  |
| $\overline{4}$ | Mandiri Investa Atraktif Syariah         | Mandiri Manajemen Investasi, PT      |  |
| 5              | Manulife Syariah Sektoral Amanah         | Manulife Aset Manajemen              |  |
|                |                                          | Indonesia, PT                        |  |
| 6              | Principal Islamic Equity Growth          | Principal Asset Management, PT       |  |
|                | Syariah                                  |                                      |  |
| $\overline{7}$ | Simas Syariah Unggulan                   | Sinarmas Asset Management, PT        |  |
| 8              | <b>Sucorinvest Sharia Equity Fund</b>    | Sucorinvest Asset Management, PT     |  |
| 9              | <b>TRIM Syariah Saham</b>                | Trimegah Asset Management, PT        |  |

**Sampel Reksadana Saham Syariah Tahun 2016 -2018**

Sumber : data olahan, 2019 , www.bareksa.com

## **Tabel 3.3**

# **Sampel Reksadana Saham Konvesional Tahun 2016 -2018**

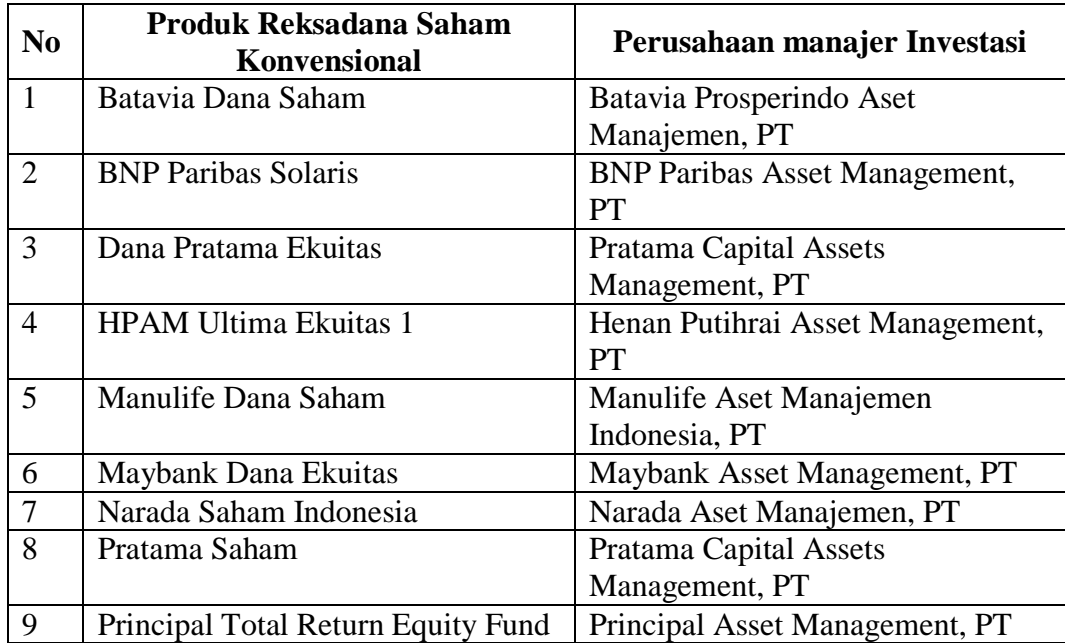

Sumber : data olahan, 2019 , www.bareksa.com

# **3.5 Definisi Operasional Variabel**

Agar tidak terjadi salah pengertian dalam istilah, perlu kiranya diberi

penegasan istilah yaitu sebagai berikut (Yuvita, 2016) :

- 1. Kinerja reksadana saham syariah adalah suatu ukuran mengenai tingkat pencapaian keuntungan atau kerugian yang diperoleh masing-masing reksadana saham syariah yaitu reksadana yang melakukan investasi sekurang-kurangnya 80% dari dana yang dikelola dalam bentuk efek ekuitas dimana instrumen investasi yang dipilih berbasis pada prinsipprinsip Islam seperti kegiatan usaha yang tidak melakukan riba dan halal yang tergabung dalam Jakarta Islamic Index (JII).
- 2. Kinerja reksadana saham konvensional adalah ukuran mengenai tingkat keuntungan atau kerugian yang diperoleh masing-masing reksadana saham dengan melihat NAB per unit penyertaan.
- 3. Nilai Aktiva Bersih merupakan jumlah aset setelah dikurangi kewajibankewajiban yang ada. Sedangkan NAB per unit penyertaan merupakan jumlah NAB dibagi dengan jumlah nilai unit penyertaan yang beredar. Jika NAB mengalami kenaikan atau penurunan, karena NAB tersebut sangat tergantung akan kinerja aset yang merupakan portofolio reksadana tersebut. Kalau harga pasar aset-aset suatu reksadana mengalami kenaikan maka NAB nya tentu akan mengalami kenaikan, demikian sebaliknya.
- 4. Metode *Sharpe* adalah metode untuk mengukur kinerja reksadana saham dengan mempertimbangkan semua total risiko dari reksadana yang bersangkutan. Sp =  $(Ri - Rf)/σp$ .
- 5. Metode *Terynor,* metode ini menggunakan asumsi bahwa portofolio sudah terdiversifikasi secara sempurna sehingga risiko yang dianggap relevan adalah risiko sistematis yaitu Beta (β). Tp = (Ri – Rf)/βi.
- 6. Metode *Jensen's* adalah suatu metode yang menunjukkan selisih antara return portofolio dan premi risiko portofolio yang seharusnya diterima dengan tingkat risiko sistematis tertentu.  $J_{pi} = (R p - R f) - \beta (R m - R f)$

## **3.6 Metode Pengolahan Data**

Ada beberapa langkah yang dapat dilakukan untuk mengukur kinerja reksadana menggunakan metode *Sharpe, Jensen's,* dan *Treynor* (Zamzany & Setiawan, 2018), yaitu:

#### **3.6.1 Menghitung** *Return* **NAB, IHSG dan JII**

1. Mencari *return* masing-masing reksadana perbulan. *Return*  reksadana dihitung dengan rumus:

$$
R_p = \frac{NAB_t - NAB_{t-1}}{NAB_{t-1}}
$$

Keterangan:

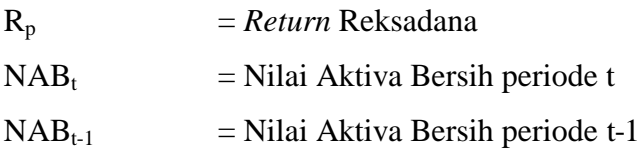

Menghitung rata-rata dari *return* setiap reksadana. Rata-rata *return*  reksadana dihitung dengan menggunakan rumus rata-rata geometri dari masing-masing reksadana.

2. Menghitung *return* benchmark IHSG dan JII per bulan dengan rumus:

$$
R_{m_{{I H S G}}} = \frac{I H S G_t - I H S G_{t-1}}{I H S G_{t-1}}
$$

Dimana:

 $R_{IHSG}$  = *Return* IHSG  $IHSG_t$  = Nilai IHSG pada periode t  $IHSG_{t-1}$ = Nilai IHSG pada periode t-1

$$
R_{m_{JII}} = \frac{JII_t - JII_{t-1}}{JII_{t-1}}
$$

Dimana:

 $R_{JII}$  = *Return* JII

 $JII_t$  = Nilai Pasar JII periode t

 $JII_{t-1}$  = Nilai pasar JII pada periode t-1

Menghitung rata-rata dari return pasar IHSG dan JII. Rata-rata return pasar per bulan dihitung dengan menggunakan rumus ratarata geometri.

#### **3.6.2 Menghitung Return Bebas Risiko (***Return Risk Free***)**

Return Bebas Risiko atau dikenal sebagai *return risk free* dalam hal ini dapat diketahi dengan melihat suku bunga SBI. Suku bunga ini dapat diperoleh di website Bank Indonesia atau dengan menghitungnya. Menurut Hartono (2016), Rumus untuk mencari return bebas risiko adalah sebagai berikut:

$$
Rf = \frac{R1 + R2 + Rnt}{N}
$$

Keterangan:

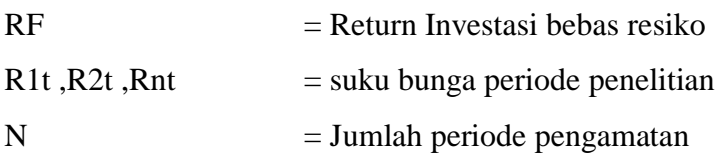

#### **3.6.3 Menghitung Standar Deviasi Portofolio**

Menurut Hartono (2016), perhitungan standar deviasi dilakukan terhadap tingkat return kedua reksadana dengan rumus:

$$
\sigma = \sqrt{\frac{\sum (x - \mu)^2}{N - 1}}
$$

Keterangan:

 $\sigma$  = standar deviasi

$$
Ri = return ke i
$$

- R = rata-rata *return*
- $N =$  jumlah pengamatan

Menghitung standar deviasi menggunakan formula dari "stdev" pada microsoft excel. Standar deviasi portofolio didapatkan dari "stdev" *return* NAB reksadana. Dengan diperolehnya nilai standar deviasi ini maka akan diketahui risiko total dari sebuah portofolio.

### **3.6.4 Menghitung β (***beta***)**

Risiko sistematik diukur dengan koefisien beta. Beta portofolio mengukur tingkat kepekaan portofolio terhadap perubahan pasar. Koefisien beta diukur dengan slope yang diperoleh dengan meregresikan *return* portofolio dengan *return* pasar. Menurut Hartono (2016), persamaan regresi untuk mencari beta suatu portofolio adalah sebagai berikut:

$$
\beta_p = \alpha + \beta \, (\text{Rm})
$$

# **3.6.5 Melakukan penilaian kinerja reksadana berdasarkan Risk-Adjusted Return (***Sharpe, Treynon dan Jensen's* **)**

*1. Sharpe*

Melakukan analisis perhitungan menggunakan *Risk-Adjusted Return* dengan metode *Sharpe* adalah sebagai berikut (Menurut Hartono, 2016) :

- 1) Menghitung terlebih dahulu *return* NAB reksadana yang diperoleh dengan cara menselisihkan antara NAB per unit penyertaan bulan sekarang dengan NAB per unit penyertaan bulan sebelumnya.
- 2) Menghitung rata-rata *return* NAB pertahun dengan ratarata geometri.
- 3) Langkah berikutnya adalah mencari standar deviasi untuk masing-masing reksadana tersebut dengan program *microsoft excel*. Data berikutnya yang juga dibutuhkan dalam perhitungan ini adalah data *risk free* (Rf) yang diperoleh dari tingkat suku bunga SBI/SBIS.
- 4) Menghitung *Sharpe ratio* dengan mengkurangkan rata-rata tahunan return NAB denga rata-rata tahunan *risk free rate,*  kemudian hasilnya (*excess return*) dibagi dengan standart deviasi tahunan.

Rumus *Sharpe* ratio:

$$
S_{RD} = \frac{Kinerja_{RD} - Kinerja_{RF}}{\sigma}
$$

Di mana:

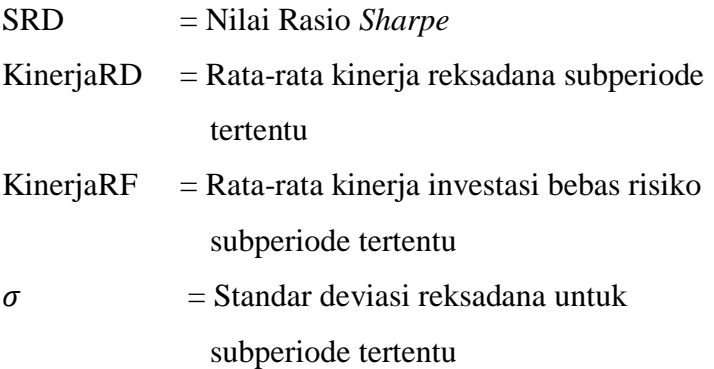

# *2. Treynor*

Melakukan analisis perhitungan menggunakan *Risk-Adjusted Return* dengan metode *Treynor* adalah sebagai berikut (Menurut Hartono, 2016) :

- 1) Menghitung terlebih dahulu return NAB reksadana yang diperoleh dengan cara menselisihkan antara NAB per unit penyertaan bulan sekarang dengan NAB per unit penyertaan bulan sebelumnya.
- 2) Menghitung rata-rata *return* NAB pertahun dengan rumus rata-rata geometri.
- 3) Langkah berikutnya adalah melakukan regresi sederhana untuk mencari beta (β) yang merupakan fluktuasi relatif terhadap risiko pasar. Data berikutnya yang juga dibutuhkan dalam perhitungan ini adalah data *risk free*  (Rf) yang diperoleh dari tingkat suku bunga SBI/SBIS.
- 4) Menghitung *Treynor* ratio dengan mengkurangkan ratarata tahunan return NAB denga rata-rata tahunan *risk free rate,* kemudian hasilnya (*excess return*) dibagi dengan beta tahunan.

Rumus *Treynor* ratio:

$$
T_{RD} = \frac{Kinerja_{RD} - Kinerja_{RF}}{\beta}
$$

Di mana:

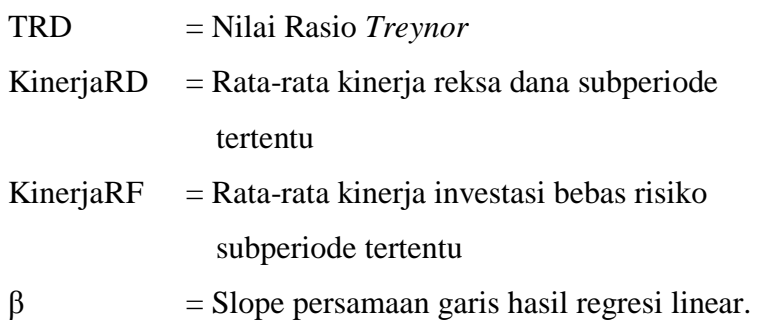

*3. Jansen's*

Melakukan analisis perhitungan menggunakan *Risk-Adjusted Return* dengan metode *Jensen's* adalah sebagai berikut (Menurut Hartono, 2016) :

Langkah pengerjaannya sama seperti *Treynor*, tetapi untuk mengukur indeks *Jensen's* dilakukan penyelisihan antara return portofolio (reksadana), terhadap return bebas risiko (SBI/SBIS), lalu dikurangi dengan hasil dari beta yang dikalikan dengan selisih antara return pasar (IHSG/JII). Rumus Indeks *Jensen*:

$$
J_{\rm pi} = (R p - R_f) - \beta (R_m - R_f)
$$

Dimana:

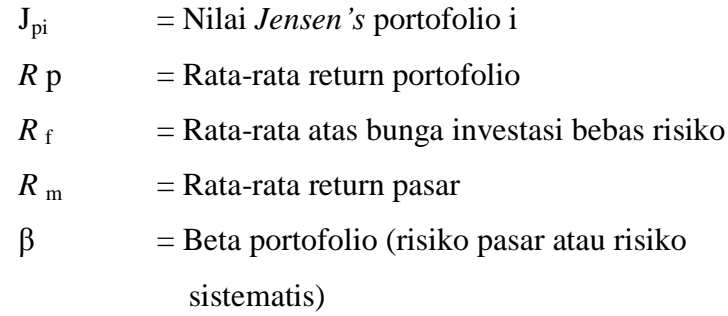

#### **3.7 Uji Persyaratan Analisis Data**

#### **3.7.1 Uji Normalitas**

Pengujian normalitas data sampel dalam penelitian ini menggunakan *one-sample Kolmogorov-Smirnov* dengan tingkat signifikansi 5%. Menurut Yuliarti (2013), metode analisis data yang digunakan untuk melakukan pengujian hipotesis penelitian ini adalah parametric statistic (*independent sample t-test*) untuk data berdistribusi normal, sedangkan untuk data berdistribusi tidak normal menggunakan non parametric statistic (*Mann-Whitney*).

Untuk mengetahui apakah data berdistribusi normal atau tidak normal. Berdasarkan uji statistik diperoleh gambaran sebagai berikut (Menurut Yuliarti, 2013):

Proses pengambilan keputusan:

- H0 : Data berdistribusi normal
- H1 : Data berdistribusi tidak normal

Dasar pengambilan keputusan:

- Probabilitas > 0.05 maka H0 diterima
- Probabilitas < 0.05 maka H1 diterima

## **3.8 Pengujian Hipotesis**

# **3.8.1 Parametric Statistic (Uji** *Independent Sample T-Test***)**

Uji beda untuk jenis penelitian yang menghasilkan data berskala interval, pada umumnya dimaksudkan untuk menguji perbedaan ratarata hitung diantara kelompok- kelompok tertentu yang memiliki persyaratan tertentu yang diteliti. Jika kelompok sampel yang ingin diuji perbedaan rata-rata hitungnya hanya terdiri dari dua kelompok, teknik statistik yang dipergunakan pada umumnya adalah teknik t-test. Menurut Yuliarti (2013), Untuk menguji dua kelompok yang subjeknya berbeda, namun dikenakan perlakuan yang sama, maka teknik analisis yang dapat digunakan adalah t-test untuk sampel bebas (*independent sample).*

Yasinta, *et al* (2019), tahap-tahap yang harus dilakukan untuk menguji hipotesis diawali dengan pemilihan level signifikansi, pemilihan alat uji statistik yang digunakan, penentuan titik kritis pengambilan keputusan, perhitungan nilai statistik dan penentuan keputusan statistik dan interpretasi.

- $\bullet$  Jika nilai sig.(2-taield) > 0.05, maka H0 diterima yang berarti tidak terdapat perbedaan yang signifikan.
- $\bullet$  Dan sebaliknya bila sig.(2-taield) < 0.05, maka H0 ditolak yang berarti terdapat perbedaan yang signifikan.

Uji t atau uji beda dilakukan dengan menggunakan *software* SPSS dengan langkah- langkah sebagai berikut:

- Data total skor (yang menjadi tolak ukur kinerja), dari seluruh reksadana yang dinilai dibagi kedalam dua kelompok, yaitu kelompok syariah dan kelompok konvensional.
- Gunakan fungsi *Analysis-Independent Sample* untuk mengolah kedua kelompok kedua kelompok data tersebut.

# **3.8.2 Non Parametic Statistic (Uji** *Mann-Whitney***)**

perbedaan respon dari 2 populasi data yang saling independen ketika data lebih lemah dari skala interval. Uji ini dapat disamakan dengan ttest untuk 2 kelompok yang independen ketika terjadi pelanggaran terhadap asumsi normalitas atau skala data tidak sesuai untuk uji t (Putra, 2014).

Dasar pengambilan keputusan:

- Probabilitas  $> 0.05$  maka H0 diterima yang berarti tidak terdapat perbedaan yang signifikan.
- Probabilitas < 0.05 maka H0 ditolak yang berarti terdapat perbedaan yang signifikan.

#### **3.8.3 Hipotesis statistik**

#### Hipotesis 1

- H0: Tidak terdapat perbedaan kinerja reksadana saham konvensional dengan Reksadana saham syariah diukur dengan metode *Sharpe*.
- H0:  $\mu l = \mu p / H0$ :  $\mu l \mu p = 0$
- H1: Terdapat perbedaan kinerja reksadana saham konvensional dengan Reksadana saham syariah diukur dengan metode *Sharpe*.
- H1:  $\mu$ l  $\neq \mu$ p // H1:  $\mu$ l  $\mu$ p  $\neq 0$

#### Hipotesis 2

- H0: Tidak terdapat perbedaan kinerja reksadana saham konvensional Reksadana saham syariah diukur dengan metode *Treynor*.
- H0:  $\mu l = \mu p / H0$ :  $\mu l \mu p = 0$
- H2: Terdapat perbedaan kinerja reksadana saham konvensional dengan Reksadana saham syariah diukur dengan metode *Treynor*.
- H2:  $\mu l \neq \mu p$  // H1:  $\mu l \mu p \neq 0$

# Hipotesis 3

- H0: Tidak terdapat perbedaan kinerja reksadana saham konvensional dengan Reksadana saham syariah diukur dengan metode *Jensen's*.
- H0:  $\mu l = \mu p / H0$ :  $\mu l \mu p = 0$
- H3: Terdapat perbedaan kinerja reksadana saham konvensional dengan Reksadana saham syariah diukur dengan metode *Jensen's*.
- H3:  $\mu$ l  $\neq \mu$ p // H1:  $\mu$ l  $-\mu$ p  $\neq 0$